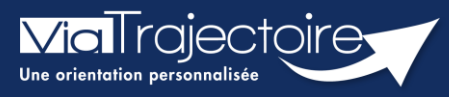

**Gérer les droits ViaTrajectoire Handicap ESMS**

Handicap

**Cette fiche a pour but de présenter les différentes habilitations du système de suivi des orientations ViaTrajectoire Handicap selon les professionnels.** 

## 1 Créer un compte et attribuer une habilitation

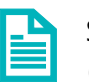

Se référer à la fiche pratique **Créer un compte et une habilitation (FP\_VT\_TM08)**

# 2 Les différents profils

Des habilitations sont disponibles en fonction des différents profils utilisateurs. Chaque profil est personnalisable en fonction des besoins de chaque utilisateur.

### **2.1 Le profil référent**

Un référent a la possibilité d'attribuer des habilitations aux professionnels de sa structure. Chaque habilitation pourra être adaptée aux besoins spécifiques des utilisateurs.

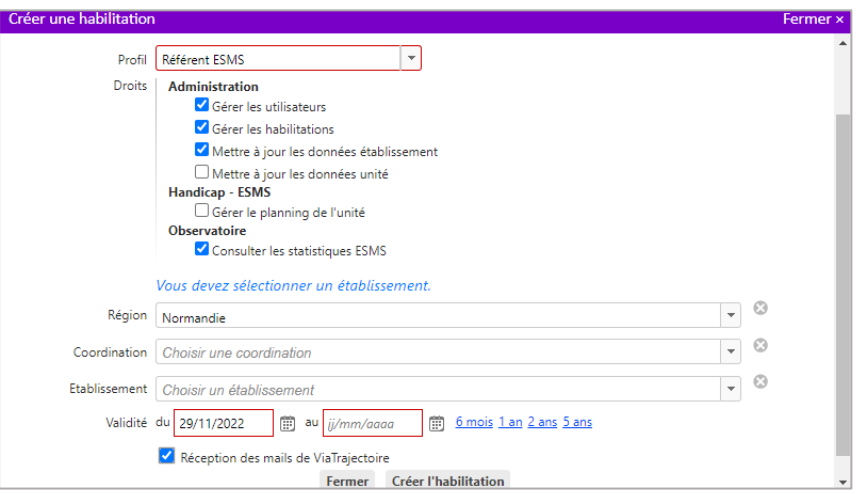

## **2.2 Les profils utilisateurs ESMS**

L'habilitation **Handicap – ESMS** a été scindée en trois habilitations dans le cadre de la mise en conformité de l'outil avec le RGPD (Règlement européen Général sur la Protection des Données).

Le profil **Handicap – ESMS** est divisé en trois profils différents :

- **ESMS Administratif**
- **ESMS Social, Educatif, Pédagogique**
- **ESMS Médical, Paramédical, Psychologue**

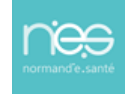

#### **Le profil ESMS Administratif**

Le profil intitulé **ESMS Administratif** permet de :

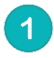

**Consulter le tableau de bord** (TDB) de suivi des notifications ESMS,

**Récupérer une notification** ESMS manuellement dans l'outil,

**Accéder aux notifications** ESMS et sélectionner des actions pour le traitement du suivi.

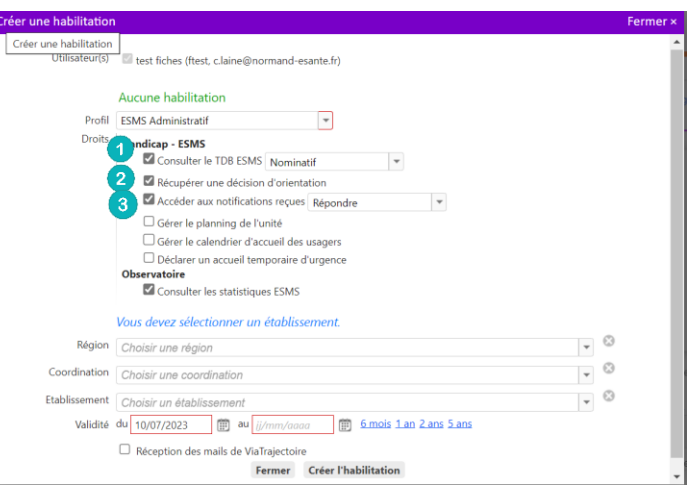

#### **Le profil ESMS Social, Educatif, Pédagogique**

Le profil intitulé **ESMS Social, Educatif, Pédagogique** permet de :

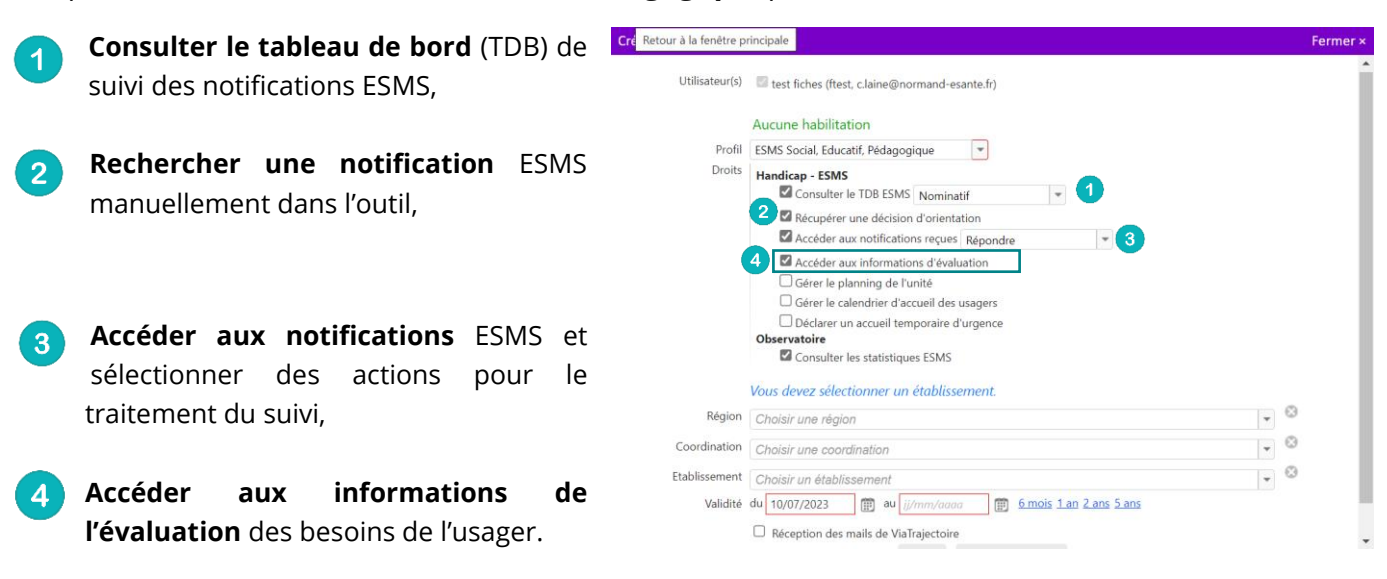

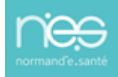

## **2.3 Le profil ESMS Médical, Paramédical, Psychologue**

Le profil intitulé **ESMS Médical, Paramédical, Psychologue** permet de :

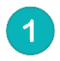

**Consulter le tableau de bord** (TDB) de suivi des notifications ESMS,

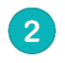

**Rechercher une notification** ESMS manuellement dans l'outil,

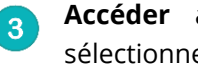

**Accéder aux notifications** ESMS et sélectionner des actions pour le traitement du suivi,

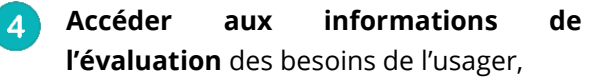

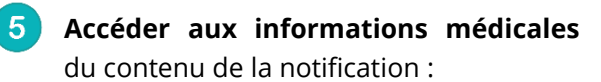

- **Les déficiences,**
- **La pathologie principale,**
- **La notion de « handicap rare »,**
- **La notion de « maladie rare ».**

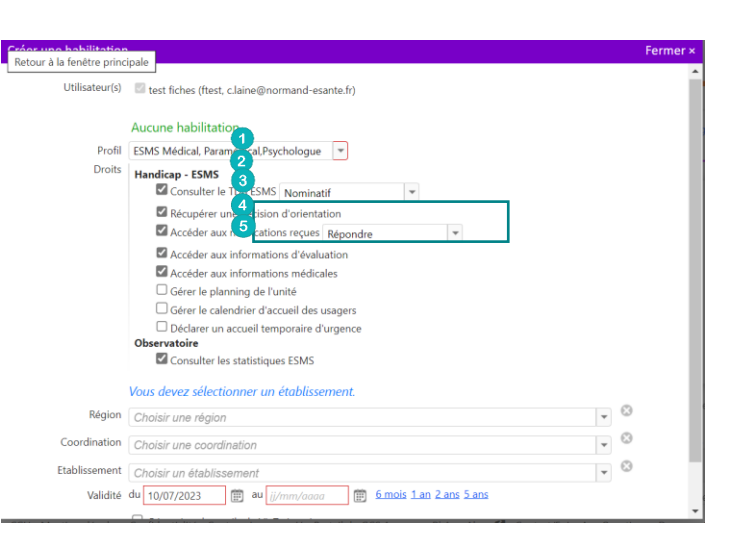